#### **СОГЛАШЕНИЕ**

# о порядке и условиях предоставления субсидии на иные цели муниципальному бюджетному учреждению дополнительного образования «Детская школа искусств с. Федосеевка»

## г. Старый Оскол

#### «30» декабря 2021 г.

Управление культуры администрации Старооскольского городского округа Белгородской области (далее - Учредитель) в лице начальника управления культуры И.К. Серянкиной, действующего на основании положения об управлении культуры администрации Старооскольского городского округа Белгородской области, утвержденного решением Совета депутатов Старооскольского городского округа от 29 ноября 2018 г. № 176 с одной стороны, и муниципальное бюджетное дополнительного образование «Детская школа искусств с. учреждение Федосеевка» (далее - Учреждение) в лице директора Н. М. Примаковой, действующей на основании Устава, с другой стороны, вместе именуемые Сторонами, заключили настоящее Соглашение о нижеследующем.

1. Предмет Соглашения

Предметом настоящего Согланиения является определение порядка и условий предоставления Учредителем субсидии из бюджета Старооскольского городского округа на иные цели (далее-целевая субсидия)

2. Права и обязанности Сторон

2.1. Учредитель обязуется:

2.1.1. Предоставлять в 2021 году Учреждению целевую субсидию в сумме 458 974,66 (четыреста пятьдесят восемь тысяч девятьсот семьдесят четыре) рубля 66 копеек в соответствии с целевыми направлениями расходования средств целевой субсидии, указанными в разделе 3 Соглашения.

2.1.2. Осуществлять перечисление целевой субсидии в соответствии с кассовым планом бюджета Старооскольского городского округа, а также в соответствии с целями использования целевой субсидии, указанными в разделе 3 Соглашения.

2.1.3. Осуществлять контроль за целевым использованием субсидии.

2.1.4. Рассматривать предложения Учреждения по вопросам, связанным с исполнением настоящего Соглашения, и сообщать о результатах их рассмотрения в срок не более одного месяца со дня поступления указанных предложений.

2.2. Учредитель вправе:

2.2.1. Уточнять и дополнять Соглашение. в том числе объемы предоставления целевой субсидии.

2.2.2. Приостанавливать предоставление целевой субсидии, в случае нарушения Учреждением сроков предоставления отчета об использовании целевой субсидии за отчетный период.

2.2.3. Прекращать предоставление целевой субсидии в случае нецелевого использования средств и принимать меры к возврату средств, использованных не по целевому назначению.

2.3. Учреждение обязуется:

2.3.1. Расходовать целевую субсидию в соответствии с кодами классификации операций сектора государственного управления (КОСГУ) и целями использования, указанными в разделе 3 Соглашения.

2.3.2. Своевременно информировать Учредителя об изменении условий использования целевой субсидии, которые могут повлиять на размер целевой субсидии.

2.3.3 Предоставлять Учредителю отчет об использовании целевой субсидии.

2.3.4. Обеспечить возможность контроля целевого использования субсидии.

2.4.5. Учреждение вправе при необходимости обращаться к Учредителю с предложением о внесении изменений в пастоящее Соглашение в случае выявления необходимости изменения объемов целевой субсидии.

| $N_{2}$        | Цели использования       | <b>KOCI Y</b> | Код субсидии | Сумма      |
|----------------|--------------------------|---------------|--------------|------------|
| ПП             | субсидии                 |               |              | (py6.)     |
| $\perp$        | 2                        | 3             | 4            | 5          |
|                | Оплата проезда           | 214           | 214.02.00    | 273 760    |
|                | педагогическим           |               |              |            |
|                | работникам               |               |              |            |
| $\overline{2}$ | Оплата коммунальных      | 214           | 214.02.00    | 44 547,99  |
|                | услуг                    |               |              |            |
| $\overline{3}$ | Приобретение основных    | 310           | 310.03.04    | 139916,67  |
|                | средств и (или)          |               |              |            |
|                | материальных запасов для |               |              |            |
|                | осуществления видов      |               |              |            |
|                | деятельности             |               |              |            |
|                | муниципальным            |               |              |            |
|                | бюджетным учреждением    |               |              |            |
|                | СГО, предусмотренных     |               |              |            |
|                | учредительными           |               |              |            |
|                | документами, не          |               |              |            |
|                | включаемых в расчет      |               |              |            |
|                | базового норматива       |               |              |            |
|                | затрат на оказания       |               |              |            |
|                | муниципальных услуг      |               |              |            |
|                | музыкальные              |               |              |            |
|                | инструменты, телевизор,  |               |              |            |
|                | системный блок           |               |              |            |
| $\overline{4}$ | кронштейн                | 346           | 346.00.00    | 750,0      |
|                | ИТОГО                    |               |              | 458 974,66 |

3. Направление расходования нелевой субсилии

## 4. Ответственность Сторон

В случае неисполнения или непадлежащего исполнения обязательств. определенных настоящим Соглашением. Стороны несут ответственность в соответствии с законодательством Российской Федерации.

5. Срок действия Соглашения

Настоящее Соглашение вступает в силу с момента подписания обеими Сторонами и действует в течение 2021 года.

### 6. Заключительные положения

6.1. Изменение настоящего Соглашения осуществляется по взаимному согласию Сторон в письменной форме в виде дополнений к настоящему Соглашению, которые являются его неотъемлемой частью.

6.2 В случае изменения у одной из Сторон местонахождения, наименования, банковских и других реквизитов она обязана в течении 5 (пяти) дней писменно известить об этом другую Сторону.

5.2. Расторжение настоящего Соглашения допускается по соглашению Сторон или по решению суда по основаниям, предусмотренным законодательством Российской Федерации.

5.3. Споры между Сторонами решаются путем переговоров или в судебном порядке в соответствии с законодательством Российской Федерации.

5.4. Настоящее Соглашение составлено в двух экземплярах, имеющих одинаковую юридическую силу, по одному экземпляру для каждой из Сторон.

## 7. Платежные реквизиты Сторон

## Учредитель

Управление культуры администрации Старооскольского городского округа

Место нахождение: Белгородская обл. г. Старый Оскол, пр-т Комсомольский, 67 Банковские реквизиты ИНН/КПП 3128010625/312801001 БИК 041403001 p/c 40204810000000000044 в ГРКЦ ГУ Банка России по Белгородской области г. Белгород л/с 03263012421

Начальник управления кудьтуры администрации Старооскольского городского округа

И.К. Серянкина

M.II.

## Учреждение

Муниципальное бюджетное учреждение ДО «Детская школа искусств с. Федоссевка» Место нахождение: г. Старооскольский р-н, с. Федосеевка ул. Н. Лихачевой, 48

Банковские реквизиты ИНН/КПП 3128033092/312801001 БИК 041424000 p/c 40701810214243000001 в РКЦ г. Старый Оскол л/с 20266181484

Директор МБУ ДО «Детская школа искусств с. Федосеевка»

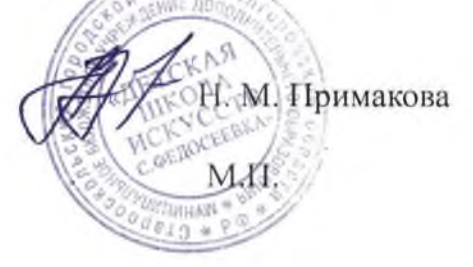